Fall 2022 (111-1)

# 控制系統 Control Systems

## Unit 3B System Modeling Diagrams

Feng-Li Lian NTU-EE Sep 2022 – Dec 2022

#### The Block Diagram

CS3B-Block - 2 Feng-Li Lian © 2021

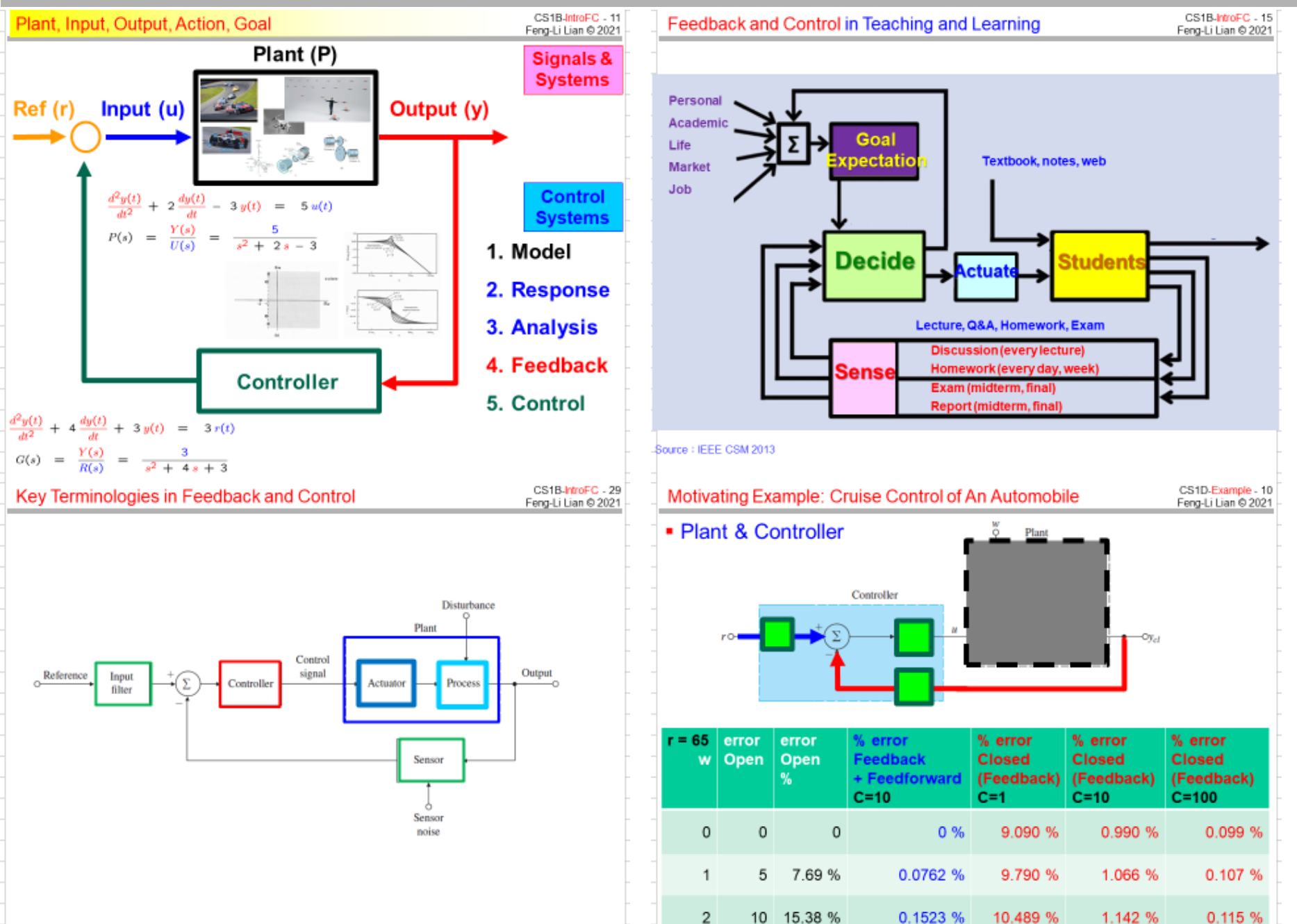

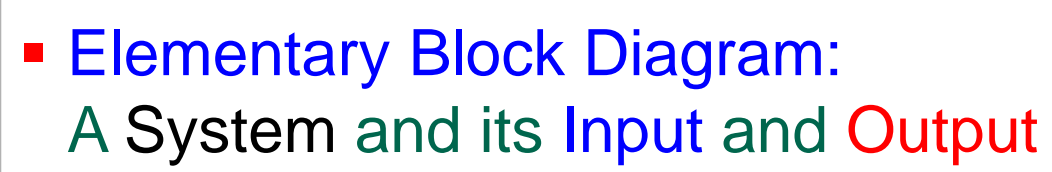

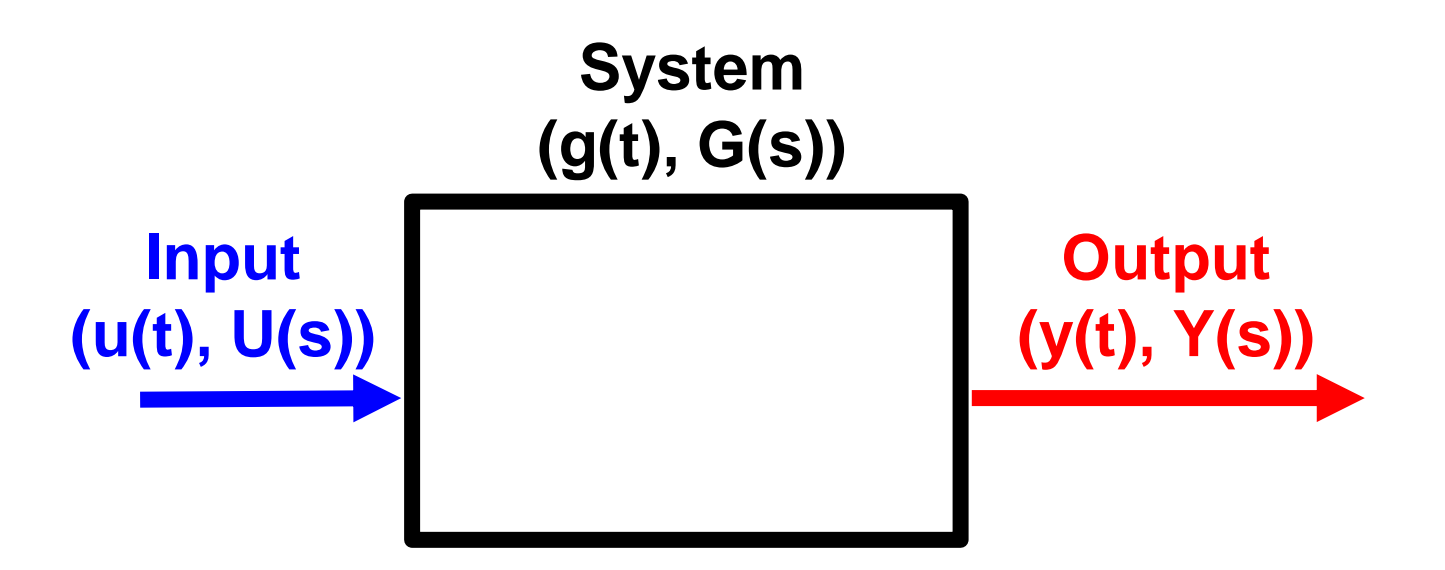

**Plant, Processor, Sensor, Actuator, Controller, Filter, Maker, etc.**

 Elementary block diagrams: (a) series; (b) parallel; (c) feedback $R(s)$  $\frac{Y_1(s)}{Y_1(s)}$   $\downarrow$   $Y(s)$  $G_1$  $G_1$  $U(s)$  $Y(s)$  $\rightarrow$   $G_2$  $\bullet$   $G_1$  $\overline{Y_2(s)}$   $G_2$   $\overline{U_2(s)}$  $G_2$  $\frac{Y_2(s)}{U_1(s)} = G_2G_1$  $\frac{Y(s)}{U(s)} = G_2 + G_1$  $\frac{Y(s)}{R(s)} = \frac{G_1}{1 + G_2 G_1}$  $(a)$  $(b)$  $(c)$  $U_1(s) = R(s) - Y_2(s)$  $Y_1(s) = G_1(s) U_1(s)$  $Y_2(s) = G_2(s) Y_1(s)$  $Y_2(s) = G_2(s) U_2(s)$  $= G_2(s) G_1(s) U_1(s)$  $U_2(s) = Y_1(s)$  $Y_1(s) = G_1(s) U(s)$  $Y_1(s) = G_1(s) U_1(s)$  $Y_2(s) = G_2(s) U(s)$  $= G_1 (R - Y_2)$  $= G_1 R - G_1 G_2 U_2$  $Y(s) = Y_1(s) + Y_2(s)$  $= G_1(s) U(s) + G_2(s) U(s)$  $= G_1 R - G_1 G_2 Y_1$ 

Elementary block diagrams: (a) series; (b) parallel; (c) feedback

 $G_1$  $Y(s)$  $\frac{Y_2(s)}{s}$  $U(s)$  $Y(s)$  $G_2$  $G<sub>2</sub>$  $G_2$  $U_2(s)$  $Y_2(s)$  $\frac{Y_2(s)}{U_1(s)} = G_2G_1$  $\frac{Y(s)}{U(s)} = G_2 + G_1$  $Y(s)$  $R(s)$ (b) (c) (a) • The gain of a single-loop negative feedback system is given by

the forward gain divided by the sum of 1 plus the loop gain.

- Negative Feedback
- **Positive Feedback**
- **Unity Feedback System**

$$
\frac{Y}{R} = \frac{G_1}{1 + G_2 G_1}
$$

$$
\frac{Y}{R} = \frac{G_1}{1 - G_2 G_1}
$$

$$
G_2 = 1
$$

CS3B-Block - 6

 Block-Diagram Algebra: (a) moving a pickoff point; (b) moving a summer; (c) conversion to unity feedback

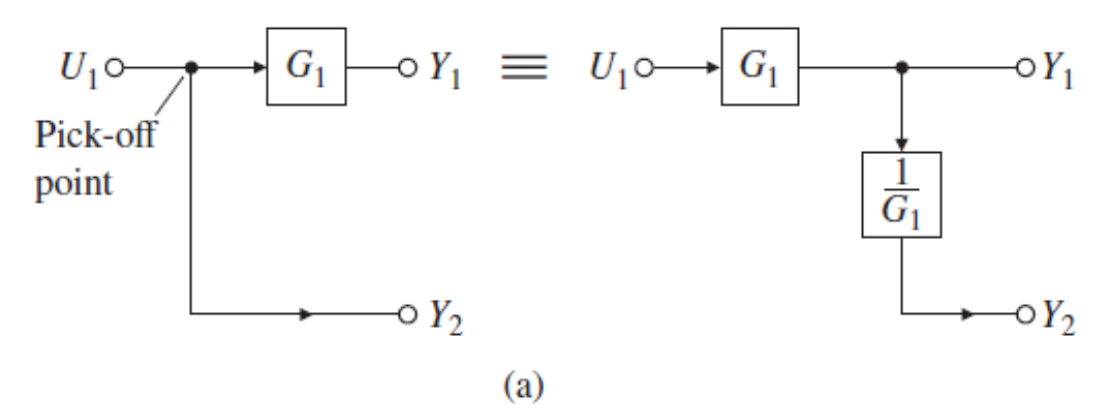

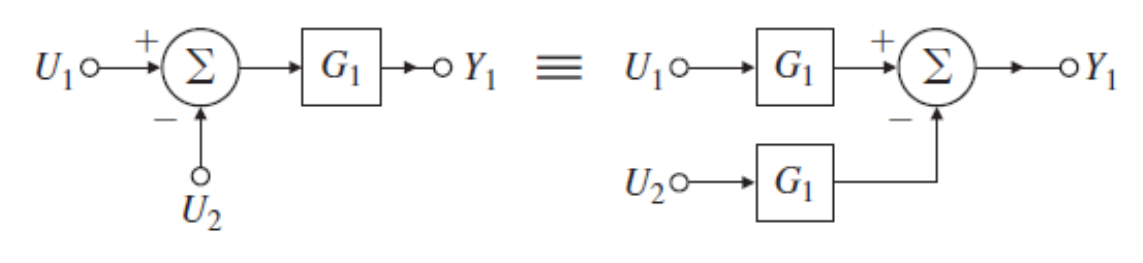

 $(b)$ 

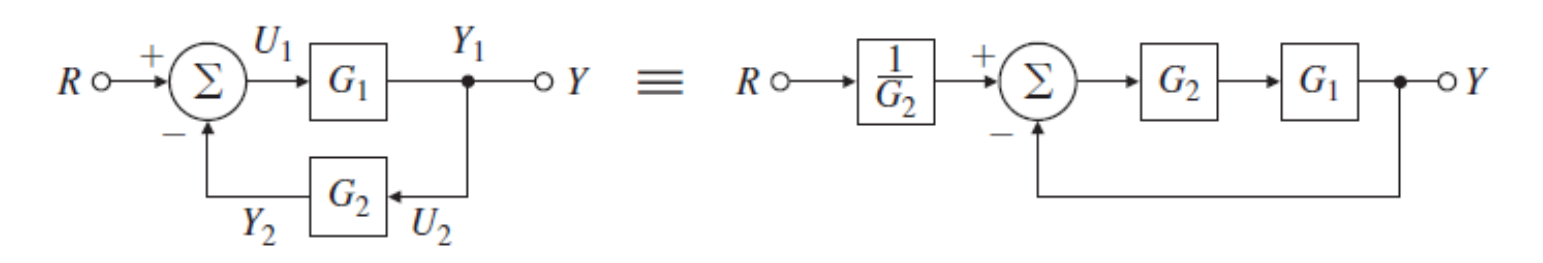

■ Example 3.22: Transfer Function from a Simple Block Diagram  $Y = \frac{1}{s}U$ 2  $E[\cdot]$   $\sqrt{4}$   $+\sqrt{8}$   $U$  $R \circ \vdash$  $U = (\frac{4}{s} + 2)E$  $(a)$  $E = R - Y$  $Y = \frac{1}{s}(\frac{4}{s} + 2)(R - Y)$  $rac{Y}{R} = \frac{\frac{2s+4}{s^2}}{1+\frac{2s+4}{s^2}}$  $=\frac{2s+4}{s^2+2s+4}$  $\frac{2s+4}{s}$  $\frac{1}{s}$  $R \circ$  $\circ Y$  $(b)$ 

**Example 3.23: Transfer Function from the Block Diagram**  ${\cal G}_6$  $\Rightarrow \frac{G_1}{1 - G_1 G_3}$  $\Sigma^{2}$  $G_1$  $G_5$  $\circ Y$  $R \circ$  $G_2$  $^{+}$  $G_3$  $|G_4|$  $(a)$  $G_6$  $G_1$  $R \circ$  $G_2$  $\circ Y$  $1 - G_1 G_3$  ${\cal G}_4$  $(b)$  $\frac{G_{6}}{G_{2}}$  $G_{\rm 6}$  $G_1$  $G_1$  $G_5$  $G_2$  $R \circ$  $Y$   $R$   $\circ$ G,  $1 - G_1 G_3$  $1 - G_1 G_3$  ${\cal G}_4\, {\cal G}_2$  $G_4$ 

 $(c)$ 

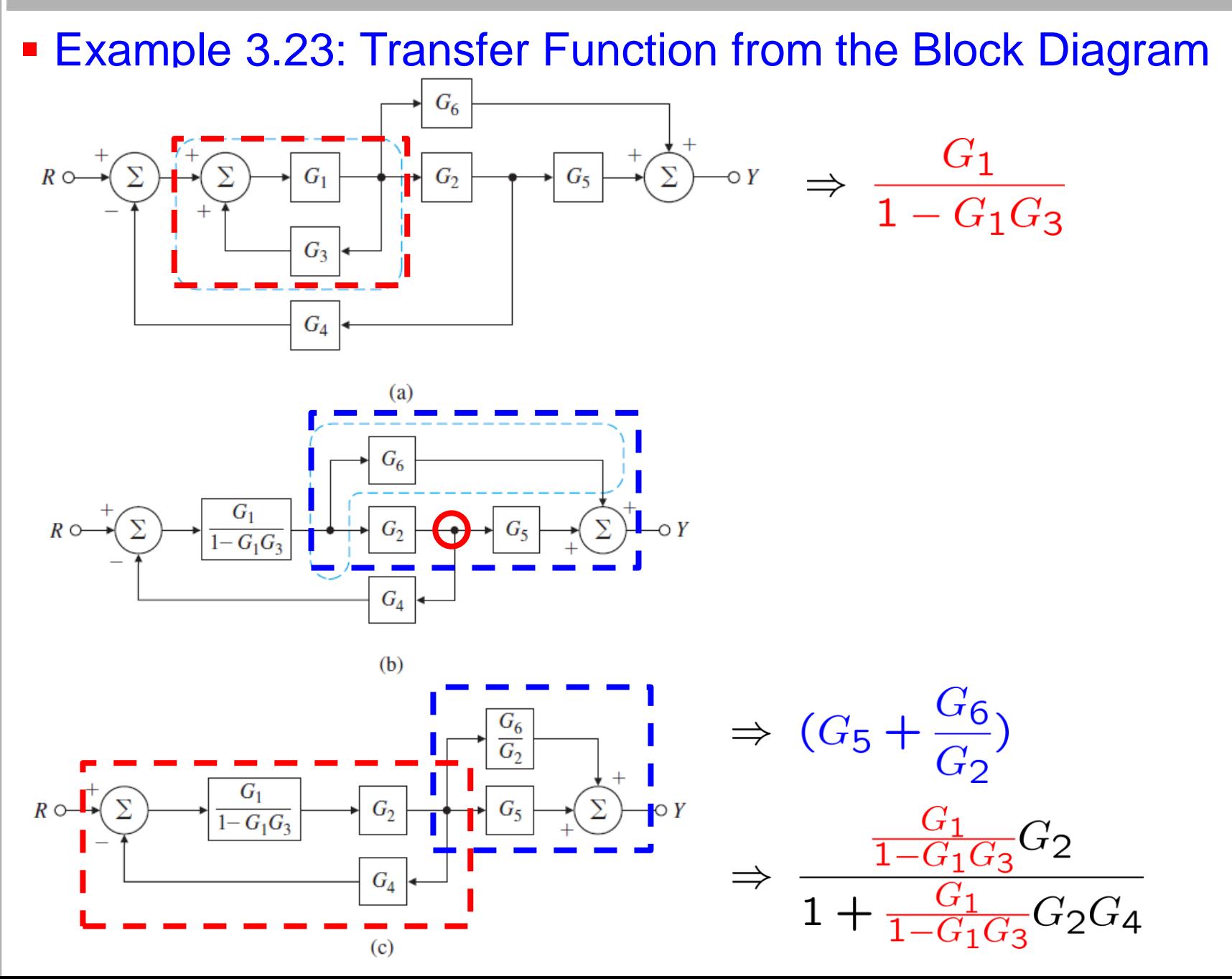

## The Block Diagram CS3B-Block - 10<br>Feng-Li Lian © 2021

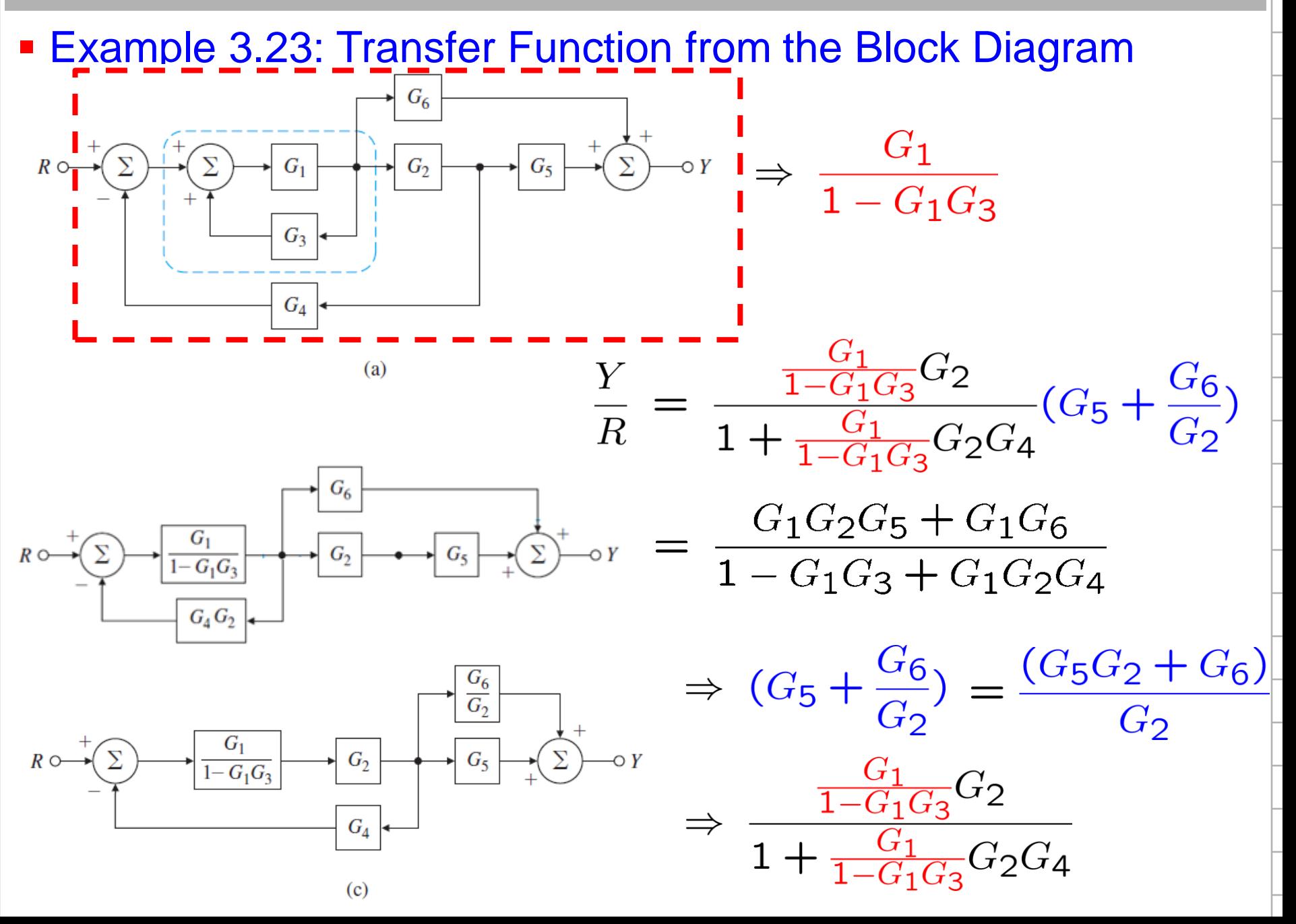

### CS3B-Block - Diagram Reduction Using Matlab CS3B-Block - 11

## **Example 3.24: Using Matlab**

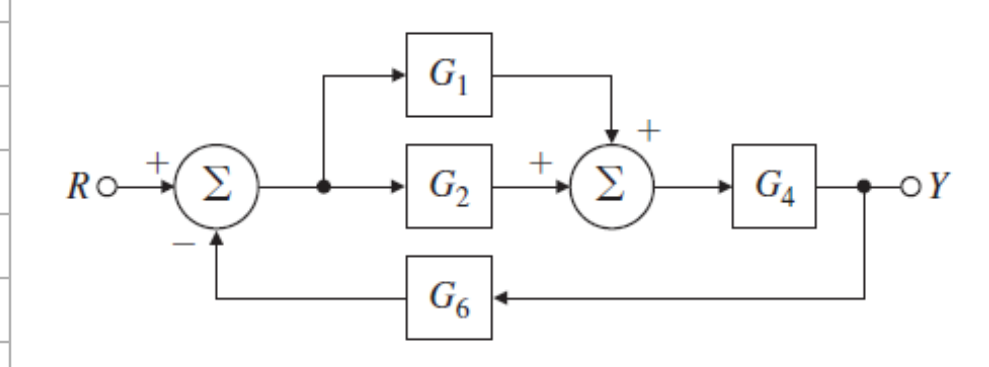

 $s = tf('s')$ 

```
sysG1 = 2;sysG2 = 4/s;sysG3 = parallel( sysG1, sysG2 );
sysG4 = 1/s;
sysG5 = series(sysG3, sysG4);sysG6 = 1;
```
sysCL = feedback( sysG5, sysG6, -1 )

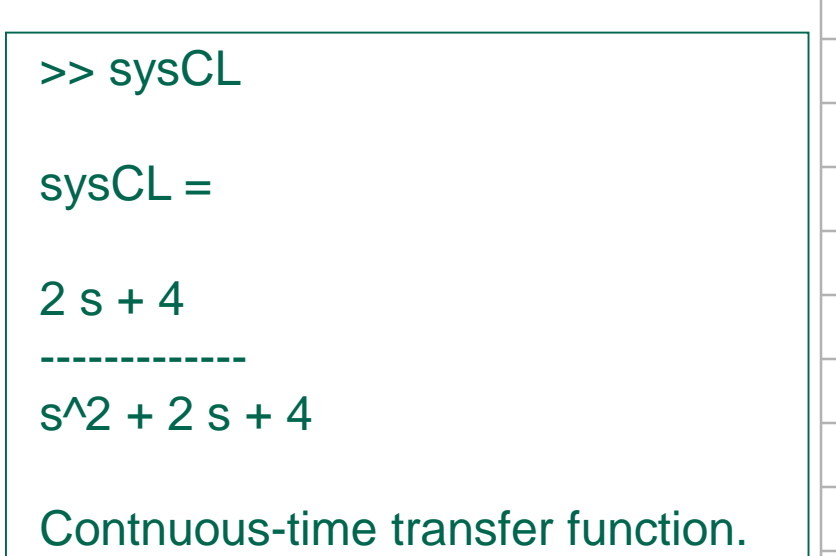